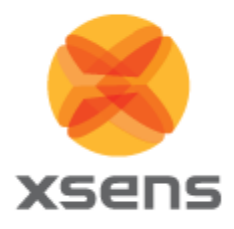

# **MT Software Suite 4.6 – MTw release notes**

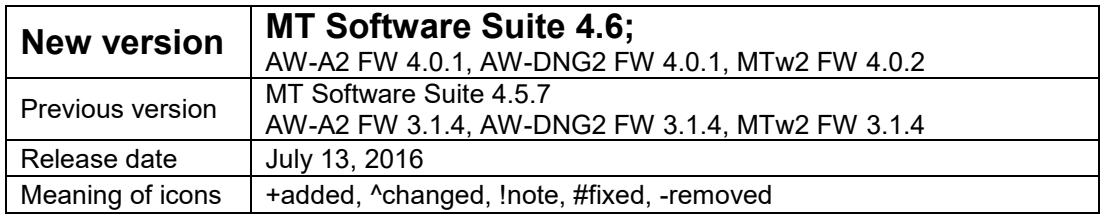

## **1 Notes**

Supported platform overview

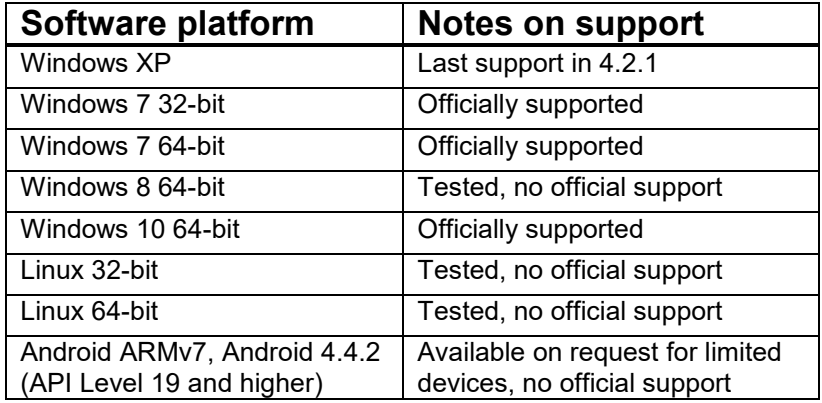

# **2 Major improvements and features**

This release is aimed at supporting the MTw Awinda in the MT Software Suite

# *2.1 Code Examples for MTw Awinda in MT SDK*

- *+ [MTSDK-3237]* C++ SDK Example for MTw Awinda has been fixed
- *+ [MTSDK-3522]* 'Awinda Monitor' example now supports the MTw Awinda
- *+ [MTSDK-3553]* Consistent behaviour of Awinda Monitor examples
- *+ [MTSDK-3542]* Provide code examples for MTw2 in MT SDK
- *+ [MTSDK-3332]* Matlab Example now supports multiple MTw's

## *2.2 Installer*

*+ [MTSDK-3404]* Support for Windows 10

# **3 Bug fixes**

### *3.1 MT Manager*

*# [MTSDK-3473]* Device Data Viewer and XDA Data Viewer are now correctly shown in conjunction with other graphs.

*# [MTSDK-3582]* MT Manager no longer crashes when a graph is opened on second screen

*# [MTSDK-3028]* When opening an MTw recorded file in MT Manager, now the 3D Orientation View shows the correct initial orientation

*# [MTSDK-821]* Awinda update rate and channel now look like dropdowns

*# [MTSDK-1122]* FW and HW version information for Awinda station and Awinda dongle devices is now shown

*# [MTSDK-1124]* The Synchronization Options dialog now also works for an Awinda system that is measuring

*# [MTSDK-2841]* Sample time fine is now selectable during export

*# [MTSDK-3573]* Sampletimefine export now outputs correct values

*# [MTSDK-3558]* Output Configuration has been cleaned up for MTw2

*# [MTSDK-3586]* ASCII exported is now compliant to the csv format; it has no delimiter at the end of each exported row anymore

*# [MTSDK-3443]* Sync options for MTw2 have been removed in MT Manager

*# [MTSDK-2866]* Text: Power off menu should reflect that it is only applicable to MTw

*# [MTSDK-3482]* MTM now does show status information for MTw2/MTx2

*# [MTSDK-3497]* MTM now does reset & reopen serial port when revert changes baudrate

*# [MTSDK-3545]* Cancelling during exporting from MTM now does delete file

*[MTSDK-3600]* Fixed an issue where Awinda 2 always had positive high values for the magnetometer signal

#### *3.2 Software Development Kit (SDK)*

*# [MTSDK-3517]* Mtw2 packetcount is incorrect

*# [MTSDK-3519]* The Linux readme.mtm shows as multimedia file in Ubuntu

*# [MTSDK-3523]* Unable to export kmz/kml in Linux (Ubuntu)

*# [MTSDK-3525]* XDA returns FALSE from gotoConfig, but lastResult = XRV\_OK

*# [MTSDK-3549]* The filename of the Linux installers is incorrect

*# [MTSDK-3533]* Restored orientation/filter output for legacy MTw

*# [MTSDK-3643]* csv export of multi-MTw2 recording no longer misses data

*# [MTSDK-3651]* XDA no longer drops perfectly valid messages while reading .mtb

## **4 Minor updates**

*<sup>+</sup> [MTSDK-3568, MTSDK-3577, MTSDK-3595]* Documentation updated for MTw Awinda

*+ [MTSDK-3543]* Document available functions of XsDevices

*+ [MTSDK-1872]* Allow magnetic field mapping software to choose among the MTw wirelessly connected

## **5 Known issues**

- *[MTSDK-3725]* In Wireless Configuration window sometimes the Signal Strength column shows "Unknown"
- *[MTSDK-3345]* Data in graphs are sometimes not shown when setting display preference is set to "as fast as possible".
- *[MTSDK-3690]* ASCII-exporter sometimes results in a crash